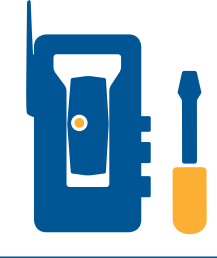

## **SITECH Werkstatt**

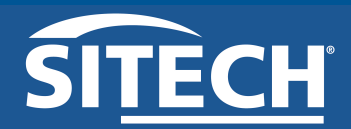

## **AUFTRAG** www.sitech-austria.at

Begleitschreiben zur Warenlieferung

service@sitech-austria.at

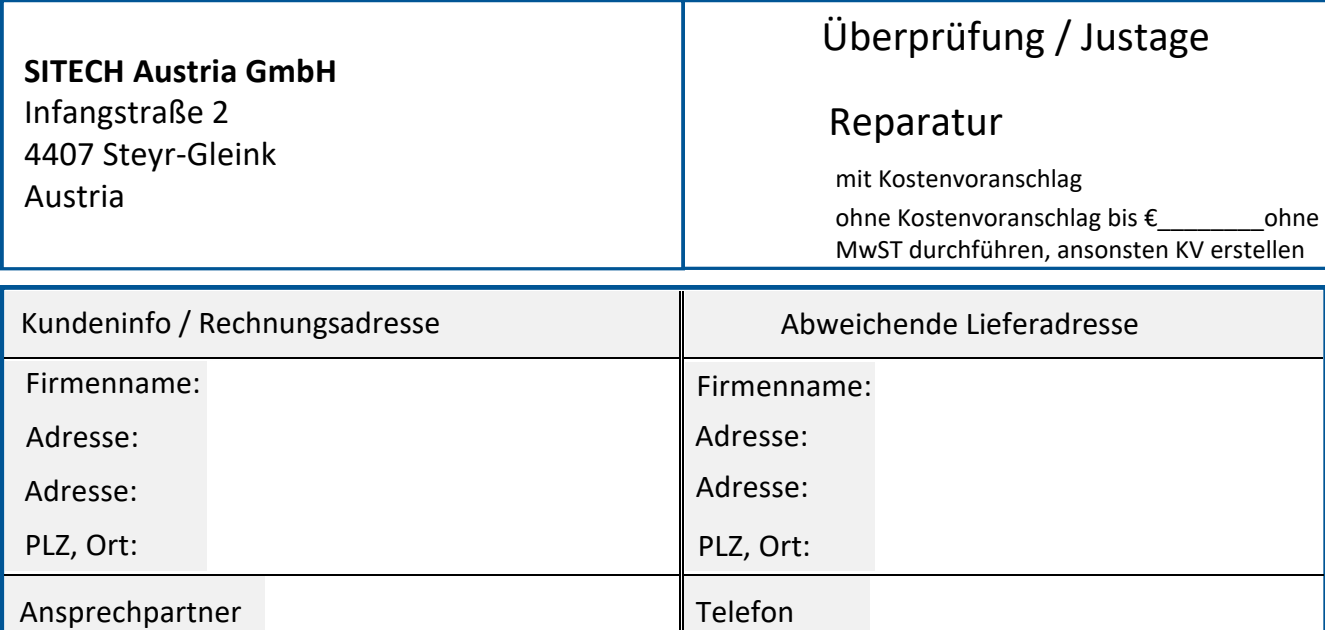

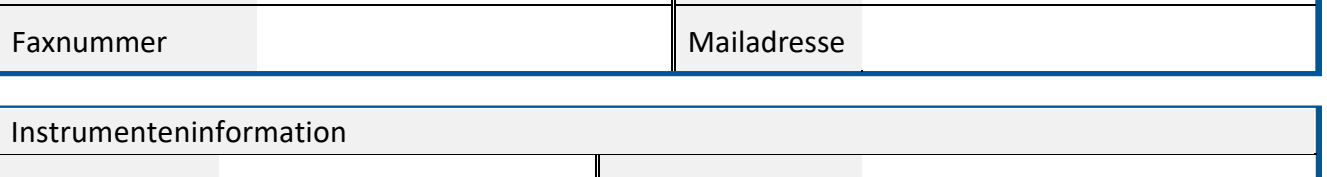

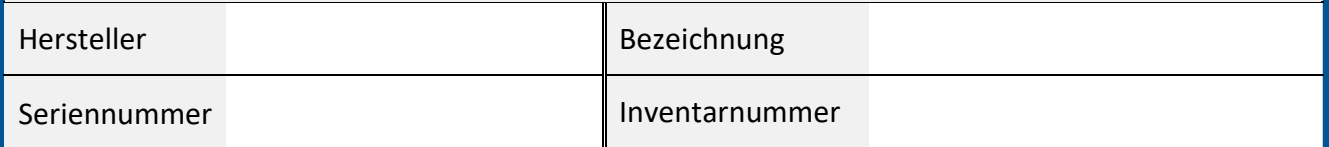

Instrument zur Überbrückung wird benötigt (kostenpflichtig)

Prüfprotokoll gewünscht

Das Instrument wird benötigt am: (TT.MM.JJJJ) **Hinweis: Nur gültig nach Absprache mit der Werkstatt**

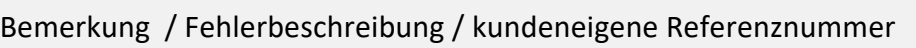

匬

*Formularinhalte löschen*

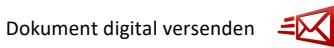

*Hinweis: [Mit Unterschrift dieses Dokumentes](https://www.sitech.de/ueber-uns/agb/)  erkennen Sie unserer [AGB's](https://www.sitech-austria.at/ueber-uns/agb) an.* 

Datum (TT.MM.JJJJ) Unterschrift  $\sum$